## 1. Ohne Assoziativität der Maße

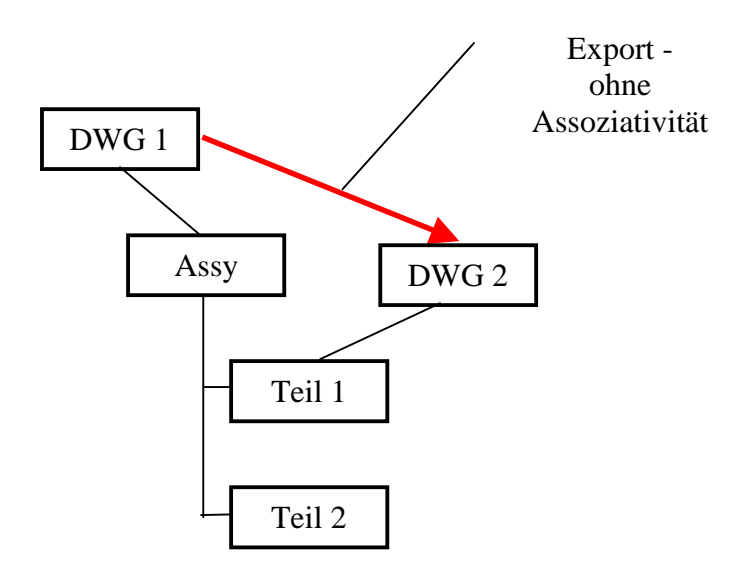

2. Export mit Assoziativität der Maße

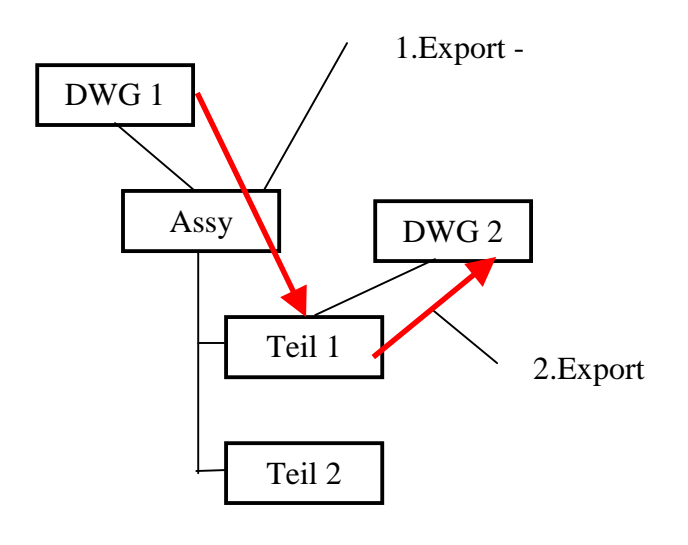